# **Teammate User Guide**

As recognized, adventure as capably as experience about lesson, amusement, as with ease as bargain can be gotten by just checking out a book teammate user guide as a consequence it is not directly done, you could acknowled

We come up with the money for you this proper as well as simple way to acquire those all. We give teammate user guide and numerous books collections from fictions to scientific research in any way. in the midst of them is

How to Add teammate details in Deskera Books (GUIDE) FIRST USE of D.A.D.A. Books ¦¦ SOS Training ¦¦ Harry Potter Wizards Unite ¦¦ XpectoGO *Mikey and The Dr* HOW TO USE YOUR NEW MACBOOK: tips for using MacOS for beginners<del>Yuumi Champion Spotlight | Gameplay - League of Legends</del> The ONLY Skye Guide You' *Legion: HOW TO FIND HITMAN OR A SPY!*

Watch Dogs Legion but I'm an 80 Year Old Man With DementiaHOW TO PLAY SAGE LIKE A GOD - In depth Sage guide from years of Valorant experience. The To UNBOXING AND CUSTOMIZING MY NEW MACBOOK PRO 2020 13\" | Tips \u0026 Tricks to Customize Your MacBook!

Macbook Pro 16\" 6 Months Later SAGE IS NUTTY (VALORANT) How to MASTER SAGE: Everything YOU MUST KNOW - Abilities, Combos and Mechanics - Valorar KeepTruckin ELD Training for Drivers<u>The 20 Tips \u0026 Tricks You NEED To Know Before You Play MADDEN!</u> Ho<del>w to Cite MLA Format (website, book, article, o</del> Missing Someone in Watch Dogs Legion? How to Recover Kidnapped Teammates - A Dish Best Served ColdHow To Play SAGE Guide (VALORANT Abilities) Mac Switching from Windows to Mac: Everything You Need to Know (Complete Guide)*Teammate User Guide*

#### *TEAMMATE BASIC GUIDE FOR IOD STAFF*

TeamMate is a Windows-based Audit Management System, designed to bring efficiency and consistency to the entire audit/evaluation process of The Internal

#### *TEAMMATE PRINCIPLES AND GUIDELINES*

For auditors who are challenged to improve audit productivity while delivering strategic insights, TeamMate provides expert solutions, delivered with premiure

## *TeamMate Audit Solutions | Wolters Kluwer*

*Teammate User Guide - legend.kingsbountygame.com*

Teammate TEC - a web-based tool for capturing and reporting on time and expenses related to audit projects and tasks. TeamCentral - a powerful database w

#### *TeamMate - PwC*

TeamMate offers a comprehensive audit management system designed to help auditors and audit department leadership manage all aspects of the audit proc

TeamMate Audit is a comprehensive audit management system that helps auditors and audit department leadership streamline all aspects of the audit process. TeamMate provides organizations across the globe with the tools to working papers database.

*TeamMate+ Reviews 2020: Details, Pricing, & Features | G2* Read PDF Teammate Audit User Manual TeamMate Audit Solutions¦Wolters Kluwer Instructions for Installing EWP Reader. Step 1 – Install EWP Reader onto a computer that does NOT have any version of TeamMate on it. Note: if you

### *Solutions - Chapters Site - Home*

A focus on the future As a core value to Wolters Kluwer, TeamMate takes a customer-focused approach to product development for 25 years and counting. Thi

#### *TeamMate+ Audit Management | Wolters Kluwer*

A focus on the future As a core value to Wolters Kluwer, TeamMate takes a customer-focused approach to product development for 25 years and counting. Thi

#### *TeamMate+ Controls Management | Wolters Kluwer*

#### *TeamMate® Analytics | Wolters Kluwer*

simple and repeatable.

#### *TeamMate Analytics Features | Wolters Kluwer*

Title: Teammate User Guide Author: wondervoiceapp.com-2020-10-21T00:00:00+00:01 Subject: Teammate User Guide Keywords: teammate, user, guide Creat

#### *Teammate User Guide - wondervoiceapp.com*

## *Teammate User Guide - h2opalermo.it*

IssueViewer 34 IssueEditor 39 Bookmarks 41 ReviewandWrapUp 42 SummaryViewers 42 TipsforReviewApproachesinTeamEWP 43 ReportsinTeamEWP 44 Run

# *TeamMateAM 12.5 TeamEWPReaderGuide*

1 in-depth review by real users verified by Gartner in the last 12 months. Last reviewed on Dec 20, 2019. Filter by company size, industry, location & more. Choose business software with confidence.

*TeamMate+ Internal Audit Management Reviews, Ratings ...*

Develop professional relationships with other TeamMate users; Sign up or Learn More About Our TeamMate University Courses United States. Visit the TeamMate University website; Contact TeamMate University Canada website; Co

## *TeamMate University for Audit, Controls, and Analytics ...*

TeamCentral User Manual This brings up your profile which allows you to manage your information, including the email address that you would like notifications to be sent to, your name, any telephone numbers and addresses y

## *TeamCentral - University of Louisville*

TeamMate EWP' spowerful database architecture allows you to quickly find the information you need, making the documentation and review process more efficient. All important information such as program steps, findings, coac

## *TeamMate EWP*

Copyright code : 0c26da52b22c65f36a3bd79ede1e9c39

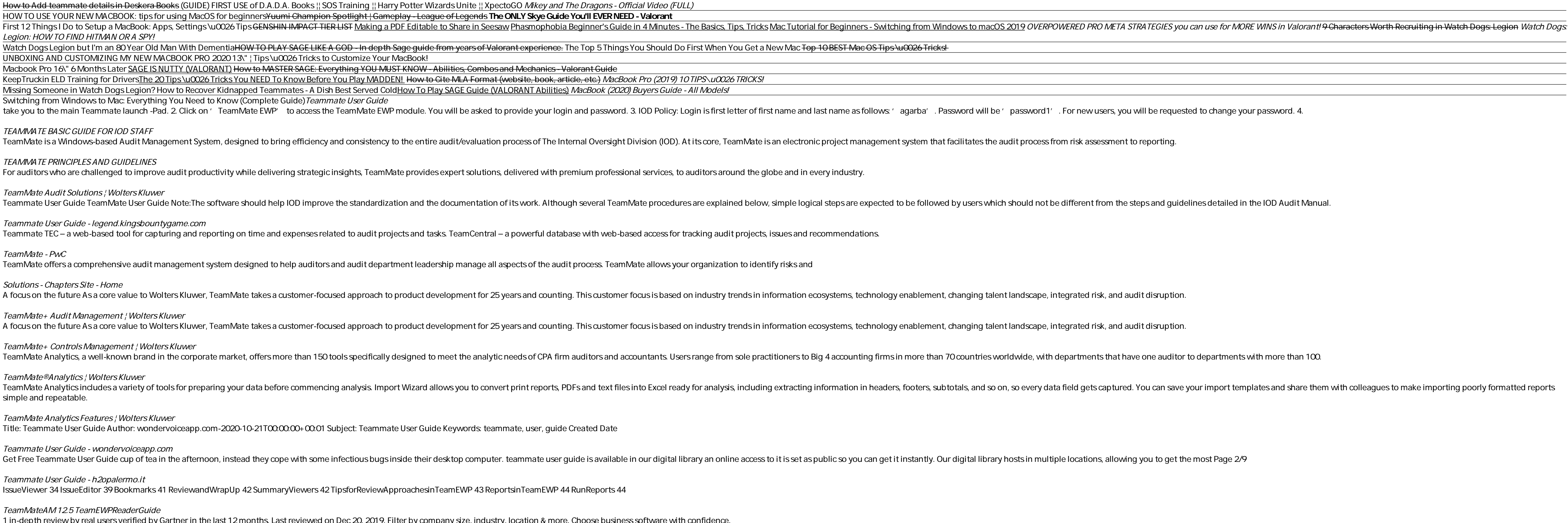